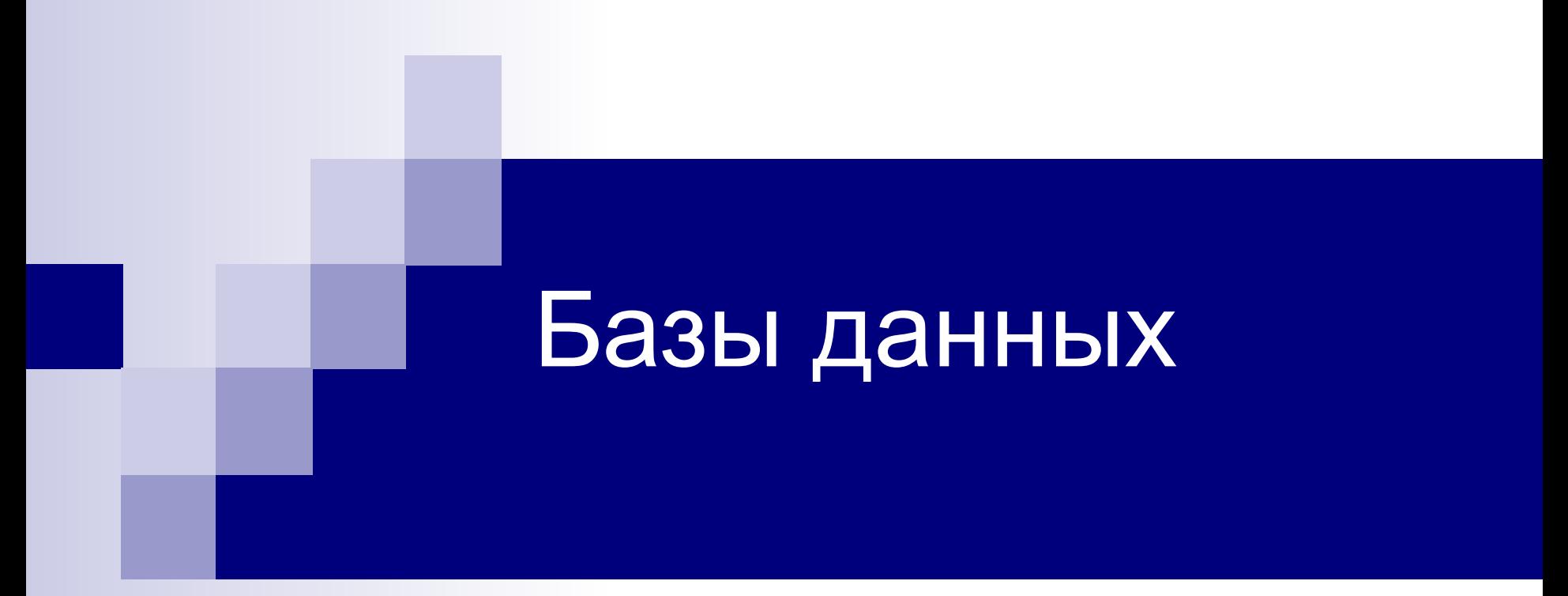

# Лекция 3. Язык запросов SQL. Введение

# SQL – Structured Query Language

- **SQL** это структурированный язык запросов к реляционным базам данных.
- SQL декларативный язык, основанный на операциях реляционной алгебры.
- Стандарты SQL, определённые Американским национальным институтом стандартов (ANSI):
- $\vee$  SQL-1 (SQL/89) первый вариант стандарта.
- ✔ **SQL-2 (SQL/92) основной расширенный стандарт.**
- SQL-3 (SQL/1999, 2003,..., 2016) относится к объектно-реляционной модели данных:
- 1999: поддержка регулярных выражений, рекурсивных запросов, триггеры, базовые процедурные расширения, нескалярные типы данных и некоторые объектно ориентированные возможности.
- 2003: расширения для работы с XML-данными, оконные функции (применяемые для работы с OLAP- БД), генераторы последовательностей и основанные на них типы данных.
- 2006: расширение функциональности работы с XML-данными, возможность совместно использовать в запросах SQL и XQuery.

2011: хронологические базы данных (PERIOD FOR), поддержка конструкции FETCH[8].

2016: защита на уровне строк, полиморфные табличные функции, JSON.

# Работа с SQL

- Особенности синтаксиса:
	- $\vee$  В командах SQL не различаются прописные и строчные буквы (кроме содержимого символьных строк).
	- ✔ Каждая команда может занимать несколько строк и заканчивается символом ';'.
	- ✔ Символ и символьная строка заключается в одинарные кавычки: 'А', '2' , 'строка', 'другая строка'
	- ✔ Однострочный комментарий начинается с символов '--'.
	- $\vee$  Многострочный комментарий заключается в символы /\* ... \*/.
- При запуске СУБД необходимо указать логин (имя пользователя) и пароль, например:
- СУБД Oracle 11g запускается из меню Пуск: Oracle -> Go to Home Page В окне браузера выбрать пункт меню Log On.
- Клиент MySQL запускается через консоль (программа «Командная строка»): mysql –uимя\_пользователя -pпароль

mysql> use имя\_базы\_данных;

СУБД Postgres 11 запускается из меню Пуск: PostgreSQL 11 -> pgAdmin 4.

# Подмножества языка SQL. Команды DDL

- ✔ **DDL** (Data Definition Language) команды создания / изменения / удаления объектов базы данных (*create/alter/drop*);
- ✔ **DML** (Data Manipulation Language) команды добавления / модификации / удаления данных (*insert/update/delete*), а также команда извлечения данных *select;*
- ✔ DCL (Data Control Language) команды управления данными (установка / снятие ограничений целостности). Входит в подмножество DDL.
- **CREATE** создание объекта.
- **ALTER** изменение структуры объекта.
- **DROP** удаление объекта.

Общий вид синтаксиса команд DDL:

create

alter *тип\_объекта имя\_объекта [параметры];* drop

## Создание таблиц

```
Упрощенный синтаксис, диалект PostgreSQL:
CREATE TABLE [ IF NOT EXISTS ] имя_таблицы
```

```
( имя_поля тип_данных [(размер)]
```

```
[ ограничения_целостности_поля…]
```

```
 .,..
  [, ограничения_целостности_таблицы .,..] 
\left( \right)
```

```
[ параметры ];
```

```
ограничения_целостности (ОЦ):
   [ CONSTRAINT constraint_name ]
   { NOT NULL | NULL |
      CHECK ( выражение) |
      DEFAULT выражение |
      UNIQUE [ ( поле1 [,…, полеN ]) ] |
      PRIMARY KEY [ ( поле1 [,…, полеN ]) ] |
      REFERENCES имя_таблицы [ ([ ( поле1 [,…, полеN ]) ]) ] 
       [ ON DELETE action ] [ ON UPDATE action ] }
```
# Типы данных PostgreSQL

Числовые типы:

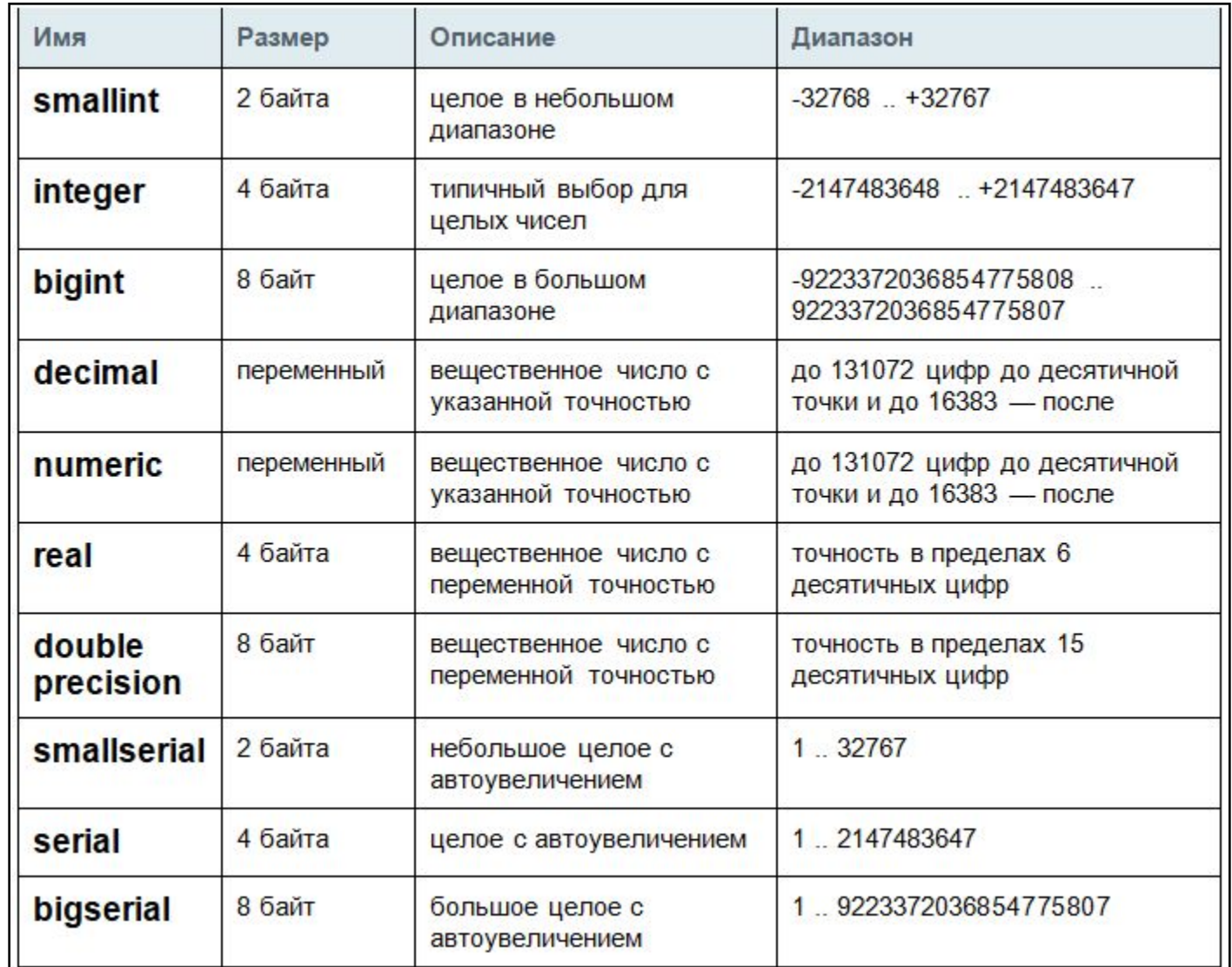

# Типы данных PostgreSQL: символьные

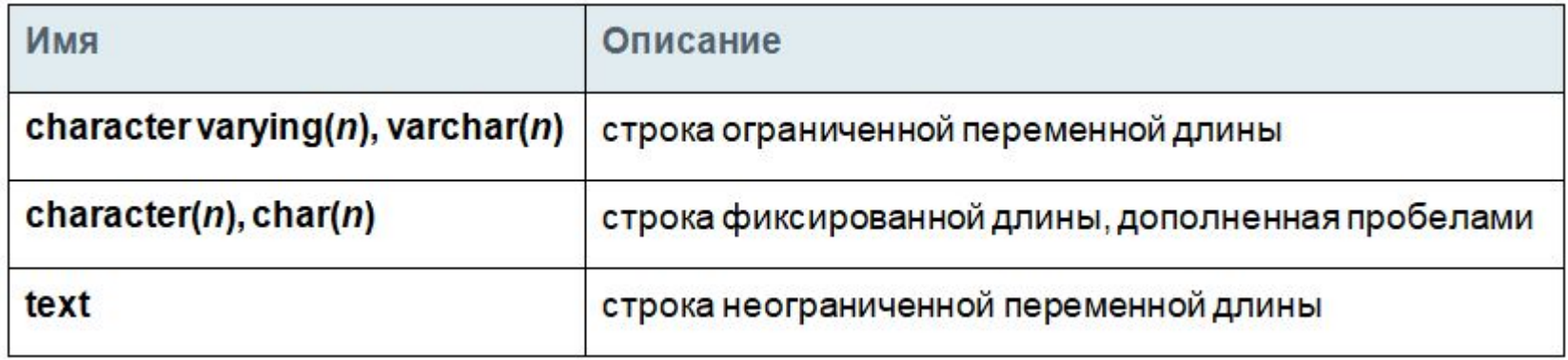

Длина *n* указана в символах, а не в байтах!

Для типа CHAR значение *n* по умолчанию 1. При при сравнении двух значений типа CHAR дополняющие пробелы игнорируются, при приведении значения CHAR к другому символьному типу дополняющие пробелы отбрасываются.

Для типа VARCHAR максимальный размер 1 Гб, а значение *n* по умолчанию не существует. Если не указывать *n*, в Postgres Pro этот тип будет принимать строки любого размера, что не соответствует стандарту SQL. Попытка сохранить в столбце символьного типа более длинную строку приведёт к ошибке, если только все лишние символы не являются пробелами (тогда они будут усечены до максимально допустимой длины). При попытке явно привести значение к типу CHAR или VARCHAR часть строки, выходящая за границу в *n* символов, удаляется, не вызывая ошибки.

# Типы данных PostgreSQL: календарные

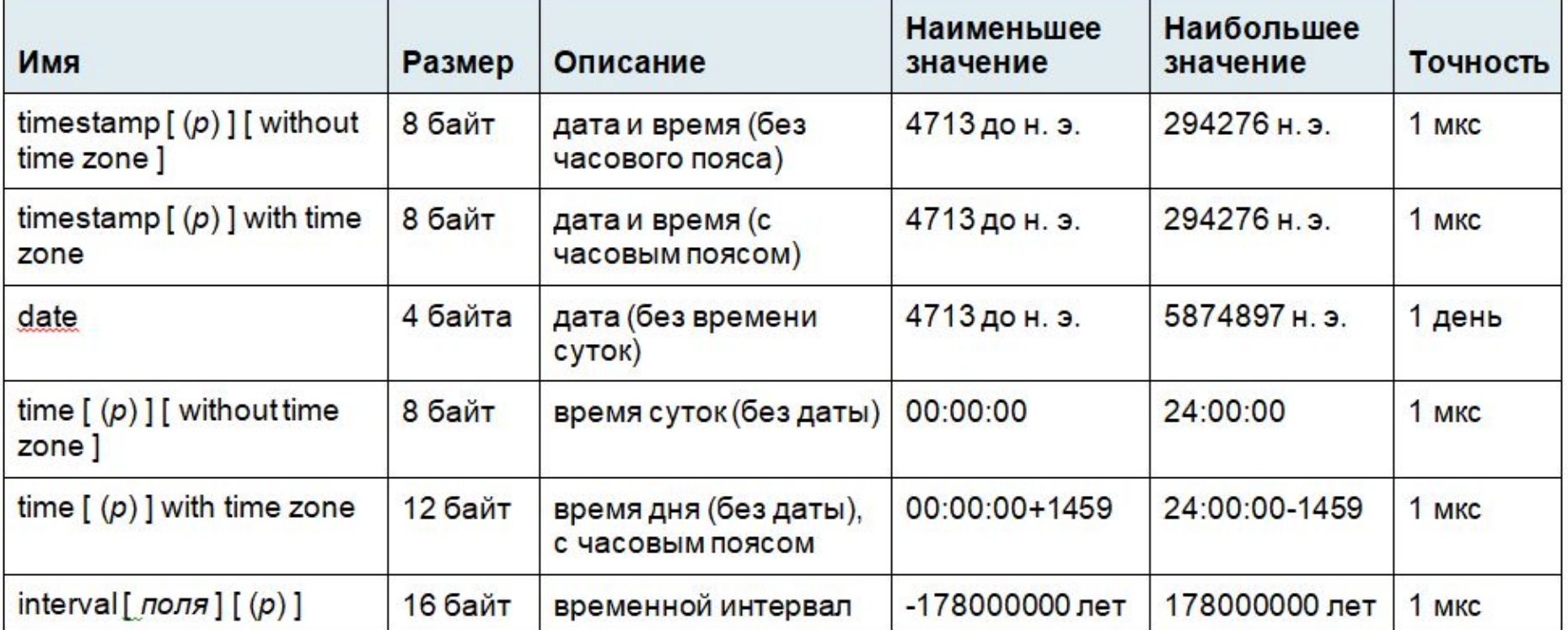

Необязательное значение точности *p*, определяющее, сколько знаков после запятой должно сохраняться в секундах. По умолчанию точность не ограничивается. Допустимые значения *p* лежат в интервале от 0 до 6.

Значения даты и времени принимаются в любом разумном формате (в виде строки): '2019-02-25', '20/04/2016', 'January 8, 1999', '10:15:00', '04:05 PM'

(current date  $+ 1$ ) – завтра;

(<дата1> – <дата2>) – количество дней, прошедших между двумя датами;

(current\_time + '1 hour') – через час;

(current time – '20 minute') – 20 минут назад.

## Ограничения целостности

 В СУБД Postgres в соответствии со стандартом SQL-92 поддерживаются следующие ограничения целостности:

- ✔ обязательность / необязательность: **NOT NULL / NULL**
- ✔ уникальность (значений атрибута или комбинации значений атрибутов): **UNIQUE** (*имя\_атрибута1* [, *имя\_атрибута2*,...])
- ✔ первичный ключ: **PRIMARY KEY**(*имя\_атрибута1* [, *имя\_атрибута2*,...])
- ✔ условие на значение поля: **CHECK** (*условие*) Например: check (salary>=12000), check (date2 > date1)
- ✔ внешний ключ:

**FOREIGN KEY**(*имя\_атрибута1* [, *имя\_атрибута2*,...]) **REFERENCES** *имя\_таблицы* [(*имя\_атрибута1* [, *имя\_атрибута2*,...])] [ ON DELETE *action* ] [ ON UPDATE *action* ]

 *action* – действие, производимое при удалении строки (обновлении значения уникального поля) в родительской таблице:

NO ACTION | RESTRICT | CASCADE | SET NULL | SET DEFAULT

# Пример БД: проектная организация

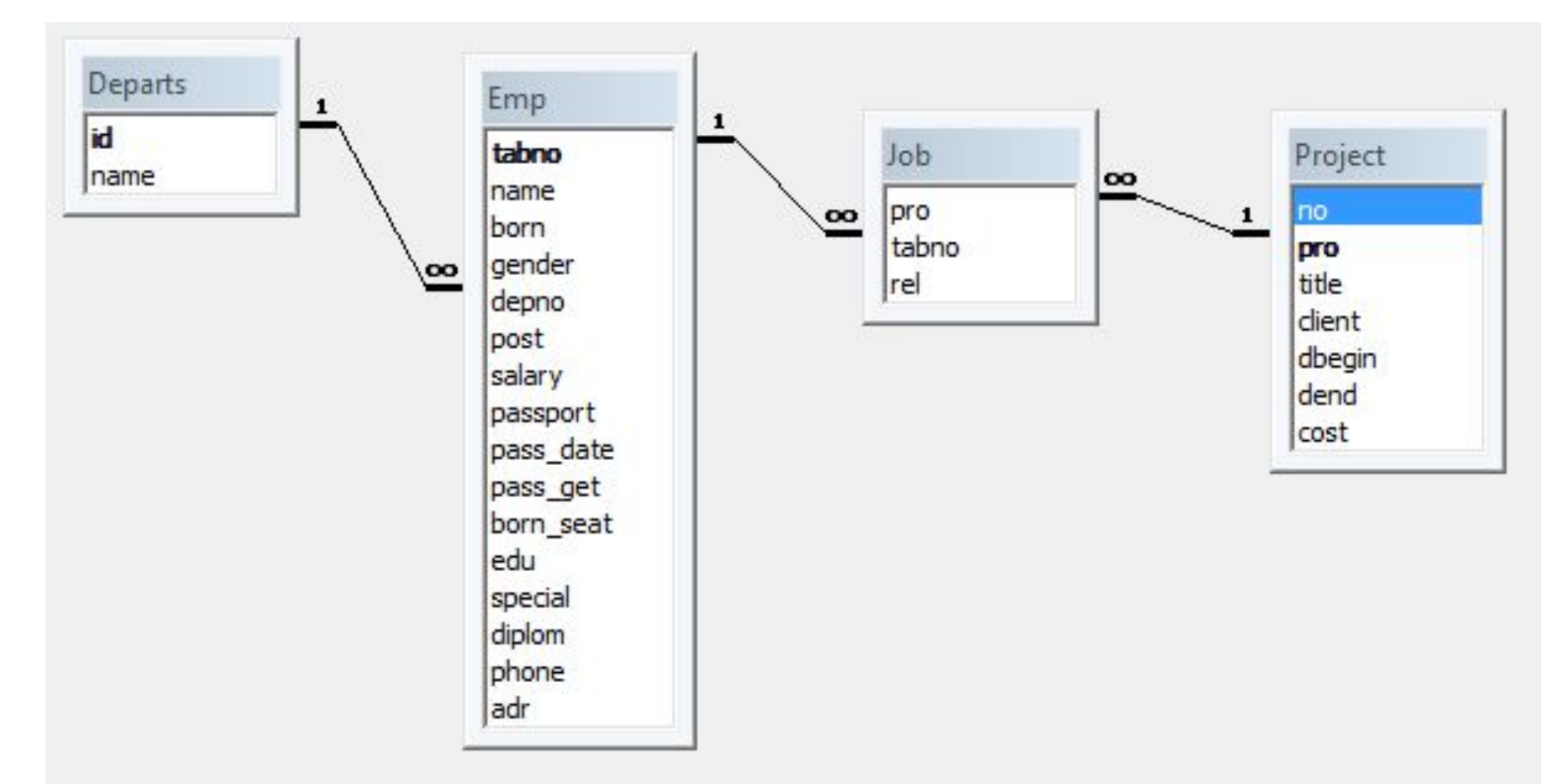

Departs – отделы,  $Project - *Theorem*$ Emp – сотрудники, Job – участие в проектах.

## Пример БД: проектная организация

**Emp** – сотрудники:

**tabno** – табельный номер сотрудника, первичный ключ;

**name** – ФИО сотрудника, обязательное поле;

**born** – дата рождения сотрудника, обязательное поле;

**gender** – пол сотрудника, обязательное поле;

**depno** – номер отдела, обязательное поле, внешний ключ;

**post** – должность сотрудника;

**salary** – оклад, больше МРОТ;

**passport** – серия и номер паспорта, уникальный обязательный атрибут;

**pass\_date** – дата выдачи паспорта, обязательное поле;

**pass\_get** – кем выдан паспорт, обязательное поле;

**born\_seat** – место рождения сотрудника;

**edu** – образование сотрудника;

**special** – специальность по образованию;

**diplom** – номер диплома;

**phone** – телефоны сотрудника;

**adr** – адрес сотрудника;

**edate** – дата вступления в должность, обязательное поле.

# Пример БД: проектная организация

**Departs** – отделы:

 **did** – номер отдела, первичный ключ;

 **name** – название отдела, обязательное поле.

**Project** – проекты:

**No** – номер проекта, первичный ключ;

**title** – название проекта, обязательное поле;

**pro** – краткое название проекта, обязательное уникальное поле;

**client** – заказчик, обязательное поле;

**dbegin** – дата начала выполнения проекта, обязательное поле;

**dend** – дата завершения проекта, обязательное поле;

**cost** – стоимость проекта, обязательное поле.

**Job** – участие в проектах:

**pro** – краткое название проекта, внешний ключ;

**tabNo** – номер сотрудника, участвующего в проекте, внешний ключ;

**rel** – роль сотрудника в проекте; может принимать одно из трех значений: 'исполнитель', 'руководитель', 'консультант'.

Первичный ключ – комбинация полей **pro** и **tabNo**.

## Создание таблиц БД проектной организации

### **Таблица «Отделы» (Depart):**

create table depart (did numeric(4) constraint pk\_depart **PRIMARY KEY**, name varchar(100) not null

### ); **Таблица «Сотрудники» (Emp):**

create table emp (

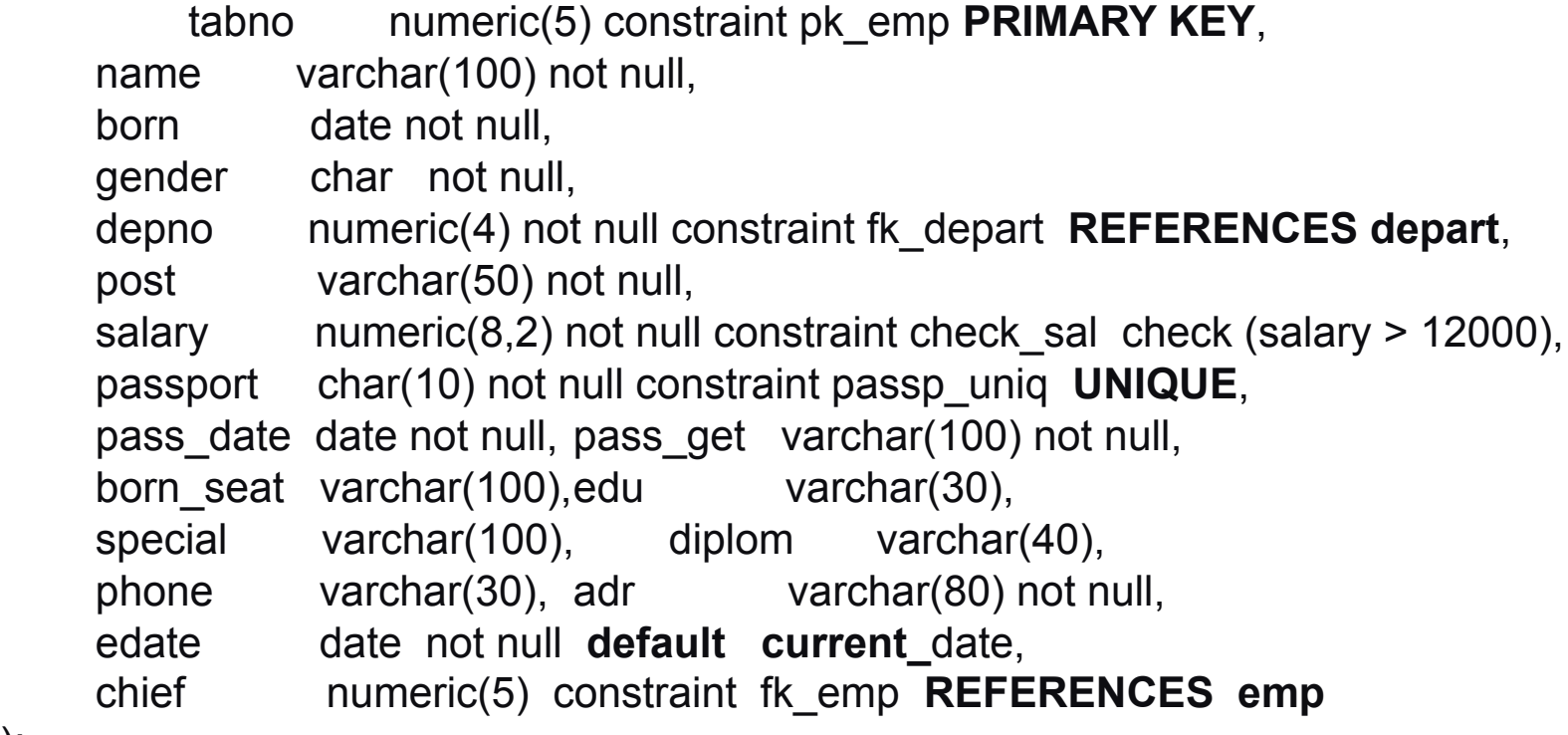

);

## Создание таблиц БД проектной организации

### **Таблица «Проекты» (Project):**

create table project (No numeric(5) constraint pk\_project **primary key**,

title varchar(200) not null,

abbr varchar(15) not null constraint pro\_uniq **unique**,

client varchar(100) not null,

dbegin date not null,

dend date not null,

```
cost numeric(9)
```
);

### **Таблица «Участие в проектах» (Job):**

create table job ( pro varchar(15) not null **references** project (abbr), tabNo numeric(6) not null **references** emp,

rel varchar(20) **default** 'исполнитель',

```
primary key (tabno, pro),
```

```
check ( rel IN ('исполнитель', 'руководитель', 'консультант') )
```
);

### Пример описания составного внешнего ключа

### **Таблица «Этапы проектов» (Stages):**

```
create table stages (No numeric(2),
```
);

```
pro varchar(15) references project (abbr),
       dbegin date not null,
       form varchar(100) not null,
       cost numeric(9) check(cost>0) default 100000,
primary key (pro, No)
```
### **Таблица «Участие в этапах проектов» (Participants):**

```
create table participants
( No numeric(2) not null,
       pro varchar(15) not null,
       tabNo numeric(6) not null references emp,
       dbegin date not null,
       dend date,
   foreign key (pro, No) references project (pro, No)
);
```
# Изменение структуры таблицы

Структура таблицы изменяется с помощью команды **ALTER TABLE.** Синтаксис этой команды (для диалекта Oracle):

### **ALTER TABLE shema . Tablename**

 **ADD ( column datatype | DEFAULT expr | column constraint ) MODIFY ( column datatype | DEFAULT expr | column constraint ) DROP COLUMN ( column ) STORAGE storage options** 

Где:

- **■ ADD** опция добавления элемента таблицы.
	- ◻ **column datatype** тип данных столбцов таблицы.
	- ◻ DEFAULT expr значение по умолчанию.
	- ◻ column constraint ограничение столбца.
- **■ MODIFY** опция изменения элемента таблицы.
	- ◻ **column datatype** тип данных столбцов таблицы.
	- ◻ **DEFAULT expr** значение по умолчанию.
	- ◻ **column constraint** ограничение столбца.
- **■ DROP COLUMN column** удаление столбца.
- **■ STORAGE storage options** параметры хранения таблицы.

## Подмножество команд DML

**■ INSERT** – добавление строк в таблицу.

- $\boldsymbol{\nu}$  Добавляет одну или несколько строк в указанную таблицу.
- **■ UPDATE** изменение данных.
	- $\boldsymbol{\nu}$  Изменяет значения одного или нескольких полей в записях указанной таблицы.
	- $\mathcal V$  Можно указать условие, по которому выбираются обновляемые строки.
	- $\checkmark$  Если условие не указано, обновляются все строки таблицы.
	- $\checkmark$  Если ни одна строка не удовлетворяет условию, ни одна строка не будет обновлена.
- **■ DELETE** удаление строк из таблицы.
	- $\gamma$  Удаляет одну или несколько строк из таблицы.
	- $\mathcal V$  Можно указать условие, по которому выбираются удаляемые строки.
	- $\mathcal V$  Если условие не указано, удаляются все строки таблицы.
	- Если ни одна строка не удовлетворяет условию, ни одна строка не будет удалена.

## Добавление данных

**INSERT** – добавление строк в таблицу:

INSERT INTO *имя\_таблицы* [(*список\_полей\_таблицы*)]

```
{ VALUES (список_выражений) | запрос };
```
Для ясности можно также явно указать значения по умолчанию для отдельных столбцов или всей строки:

INSERT INTO <имя таблицы> VALUES (DEFAULT, DEFAULT);

INSERT INTO <имя таблицы> VALUES DEFAULT VALUES;

Одна команда может вставить сразу несколько строк:

```
INSERT INTO <имя таблицы> VALUES (), (), ();
```
Примеры:

<u>-- Добавить в таблицу "Отделы" новую запись (все поля):</u> insert into **depart** values(7, 'Договорной отдел');

-- Добавить в таблицу "Сотрудники" новую запись (не все поля): insert into emp (tabno, name, born, gender, depno, passport, pass date pass get, post, salary, phone) values( 301, 'САВИН АНДРЕЙ ПАВЛОВИЧ', '1969.11.07', 'М', 5, '4405092876', '1999.10.02', 'ОВД "Митино" г.Москвы', 'программист', 68050, '915-121-34-11');

#### **Замечание:** значение по умолчанию используется только тогда, когда значение поля не вводится в явном виде.

## Изменение данных

**UPDATE** – изменение данных:

UPDATE *имя\_таблицы*

SET *имя\_поля1 = выражение1* [, *имя\_поля2 = выражение2*,…] [WHERE *условие*];

Примеры:

-- Изменить статус сотрудника Бобкова Л.П., табельный номер 74, по отношению к проекту 30."Система автоматизированного управления предприятием": **update job set rel = 'консультант' where tabno = 74 and pro = 'АИС Налог-2';**

-- Перевести сотрудника Жаринова А.В., табельный номер 68, на должность ведущего программиста и повысить оклад на три тысячи рублей: **update emp set post = 'ведущий программист', salary = salary+3000 where tabno = 68;**

## Удаление данных

### **DELETE** – удаление строк из таблицы: DELETE FROM *имя\_таблицы* [ WHERE *условие* ];

### **Примеры**.

-- Удалить сведения о том, что сотрудник Афонасьев В.Н., табельный номер 147, участвует в проектах:

### **delete from job**

### **where tabno=147;**

-- Удалить сведения о сотруднике Афонасьеве В.Н., табельный номер 147:

### **delete from emp where tabno = 147;**

### **Замечание:** отменить вставку/изменение/удаление данных можно командой ROLLBACK;